## Reign of Kings - Anleitung für einen Dedicated Server

<p>Reign of Kings - Anleitung für einen Dedicated Server</p>

Da es aktuell noch keinen Dedicated Server gibt, hier eine Anleitung wie ihr einen [Reign of Kings](https://gameserveradmin.eu/lexicon/index.php?entry/43-reign-of-kings/) Server erstellt.

- Als erstes kopiert ihr euren [Reign of Kings](https://gameserveradmin.eu/lexicon/index.php?entry/43-reign-of-kings/) Ordner auf den Server. Der Ordner liegt üblicherweise in Programme[/Steam/](https://gameserveradmin.eu/lexicon/index.php?entry/3-steam/&synonym=5)common/

- Als zweites erstellt ihr eine Batch-Datei, die den Server mit folgenden Einstellungen startet: ROK.exe batchmode -nographics

Ihr könnt die Batch-Datei auch folgendermassen konfigurieren:

Code

@echo off :loop goto loop

-batchmode - nographics

Konfiguration

Es gibt einige Konfigurationsdateien im Spiel, die man allerdings erst nach einem erstmaligen Spielstart sehen kann.

- ServerSettings.cfg - hier werden simple Einstellungen wie das Spielerlimit etc. eingegeben

- Permissions.cfg - hier geht es um Adminbefehle und -rechte

Die ServerSettings.cfg hat folgende Einstellungen.

Code

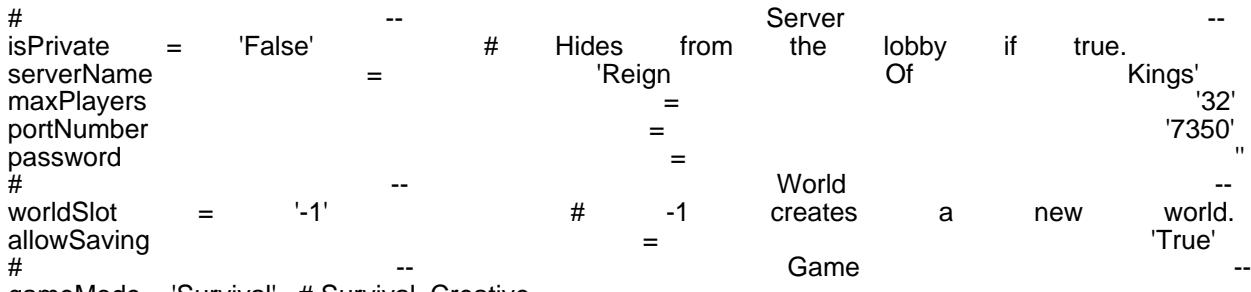

gameMode = 'Survival' # Survival, Creative

Alles anzeigen

So wird man Admin

1. Öffnet die Datei Permissions.cfg

2. Sucht nach folgender Zeile: users { }

3. Jetzt müsst ihr euch nur als Admin eintragen, was folgendermassen aussehen könnte: users { 'NameAdmin1'{ groups { - 'admin' } } }

('NameAdmin1' ist in diesem Falle euer Name im Spiel)

Wollt ihr mehrere Admins eintragen, geht das folgendermassen:

```
users {
'NameAdmin1'{
groups {
- 'admin'
}
}
'NameAdmin2'{
groups {
- 'admin'
}
```
} 'NameAdmin3'{ groups { - 'admin' } } }

Adminbefehle

In der Server Konsole könnt ihr nun /help eingeben und bekommt eine List mit Adminbefehlen.

Code

/ban [userName] (days|reason) Band ten sgewählt Spielen Sterverption könnicht Anzahl an Grund Banam geben. /banlist (userName) Eine Liste der gebannten Spieler. /bettergui<br>Schaltet die aktuelle gui in den alternativen Modus.<br>Sphere|cube| (radius) (maternativen (maternativen) /build [sphere|cube] (radius) (radius) (material) (material)<br>Generiert eine Form aus Blöcken. Generiert eine Form aus Blöcken. /butcher (radius) ("silent") Tötet alle Monster in einem gewissen Radius. /clearinv (userName)<br>Leert das eigene oder das Inventar eines Spielers. Leert das eigene oder das Inventar eines Spielers. /config<br>Editieren der Gerverkonfiguration /fly<br>Aktiviert den Flugmodus für sich oder einen Spieler. Aktiviert den Flugmodus für sich oder einen<br>Give Spieler. Spieler. Spieler. [amount] (userName)<br>Anzahl an bestimmten Gegenständen. Gibt sich oder einem Spieler eine Anzahl an bestimmten Gegenständen. /giveall Gibt einem das Maximum eines jeden Gegenstandes. /godmode (username) Aktiviert die Unsterblichkeit für sich oder einen Spieler.<br>/heal /heal (username) Heilt sich oder einen Spieler. /hydrate (username) Füllt sich oder einem Spieler den Durst auf. /instantbuild den Sofortbaumodus für den Spieler. /itemlist Listet die Namen von sämtlichen Gegenständen auf.<br>Ius/ /kick [username] Wirft den ausgewählten Spieler vom Server.<br>/iillall /killall (radius) (radius) /killall (radius) ("silent") Tötet alle Einheiten in einem gewissen Radius. Kisten werden nicht zerstört. /list Listet alle grade aktiven Spieler auf. /nosecurity Aktiviert oder Deaktiviert den Sicherheitsmodus. /notice **[message]** Zeigt eine Eine Servernachricht.<br>An Servernachricht. (userna/ (username)<br>
Spieler die Nahrung auf. Füllt sich oder einem Spieler die Nahrung auf. /permissions Ohne Funktion bis jetzt. /popup [message] Jeder Spieler bekommt eine Popup-Nachricht. /question [message] Jeder Spieler bekommte ine Frageals Popup-Nachricht mit Ja der Nein Antwortmöglichkeit. /say [username] [username] [say [message]<br>Zwingt einen bestimmten Spieler eine Nachricht zu senden. Zwingt einen bestimmten Spieler eine Nachricht zu /shutdown Speichert und beendet den Server. /stophunger [username] Deaktiviert den Hunger für sich oder einen Spieler.<br>/stopthirst li /stopthirst [username] Deaktiviert den Durst für sich oder einen Spieler. /time Ändert die Zeit in der Welt. Gebt /help time ein für weitere Parameter. /tp  $[x]$  [x]  $[3]$ Teleportiert den Spieler zu einer bestimmten Position.<br>unban - Tuser /unban [username|index] ausgewählten /videofly Aktiviert in den Kamera-Flugmodus. Den Kamera-Flugmodus. /weather

Ändert das Wetter in der Welt. Gebt /help weather ein für weitere Parameter.

Alles anzeigen

Die Speicherstände findet ihr übrigens unter users/appdata/localflow/codehatch